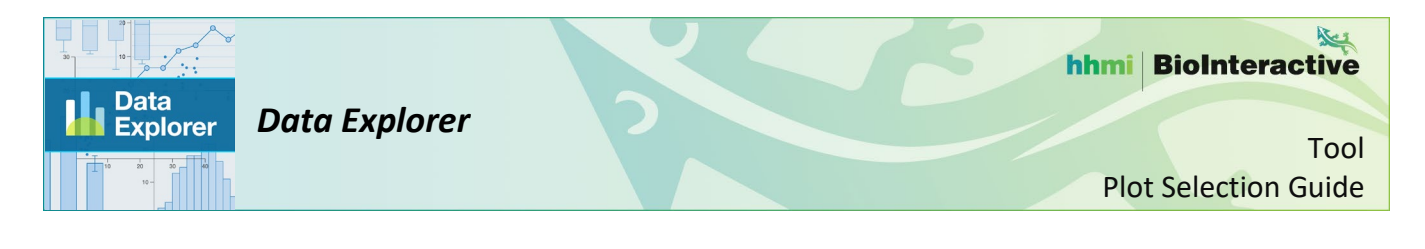

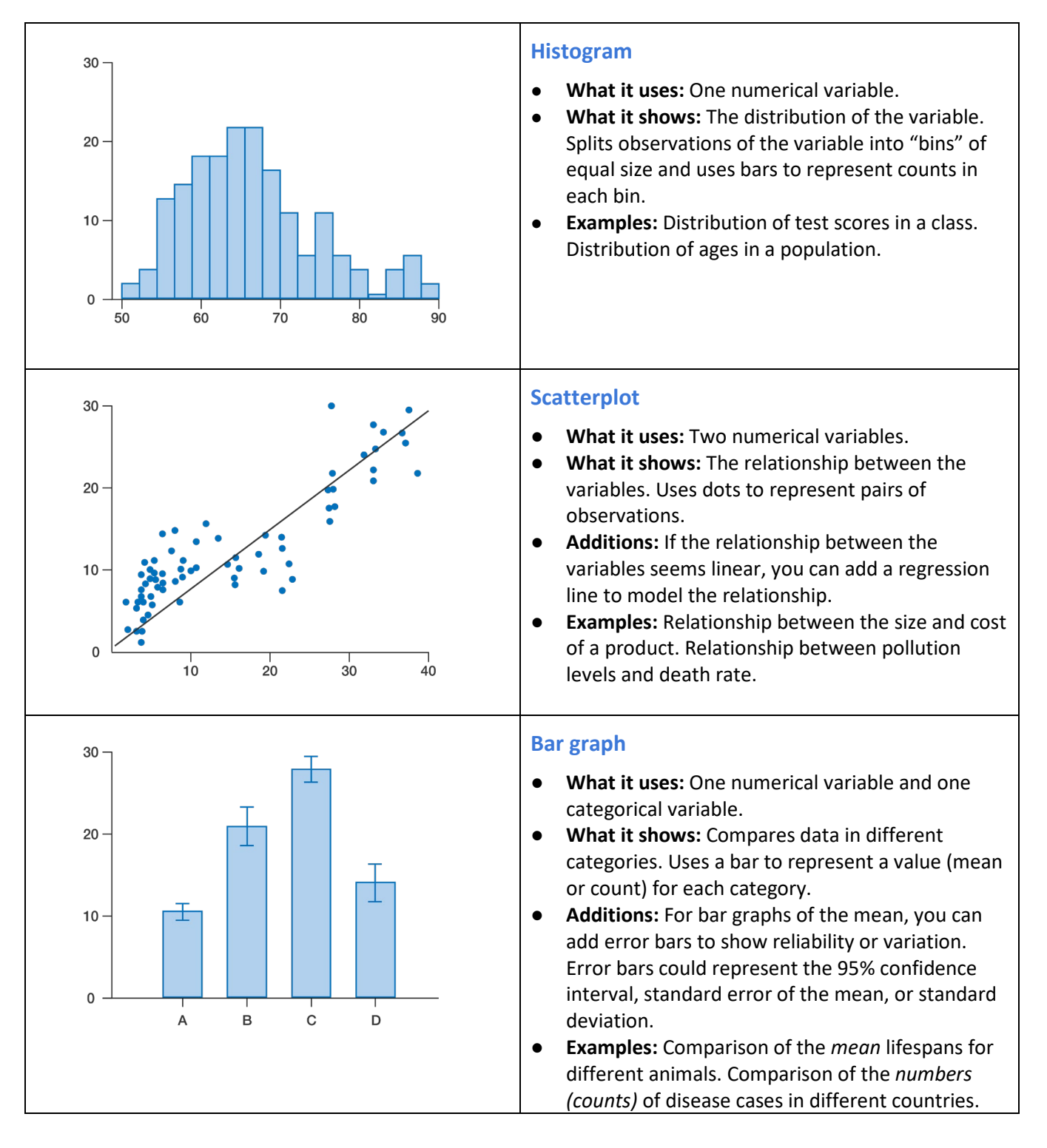

## hhmi BioInteractive

## *Data Explorer*

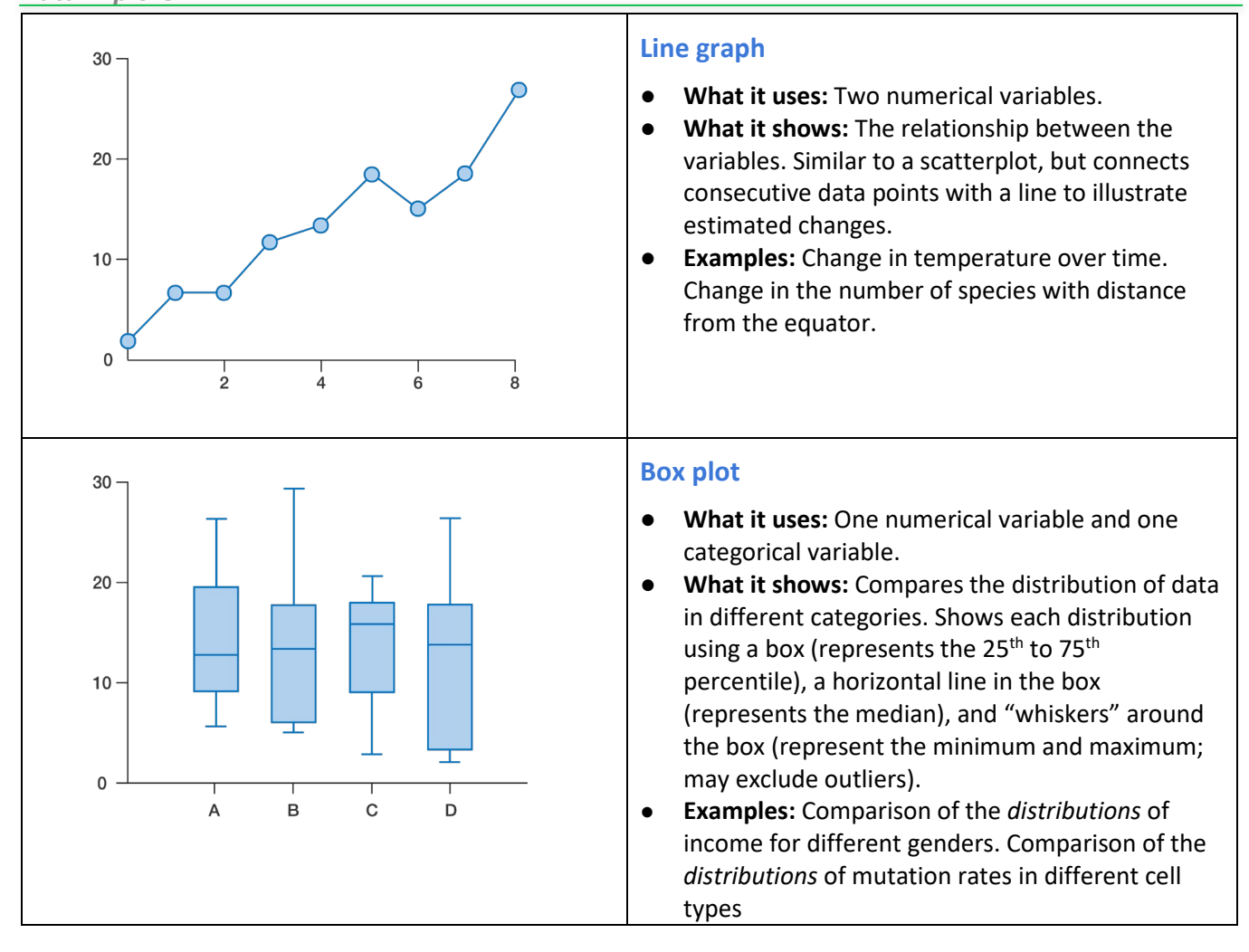

Before you choose a plot type, identify the variables you are interested in visualizing. Choose a plot type based on your variables and your purpose. For example:

- **Relationship/correlation**
	- Scatterplot
- **Comparison**
	- Bar graph
	- Box plot
- **Distribution** 
	- Histogram
	- Scatterplot
	- Box plot
	- **Change over time** 
		- Line graph
		- Bar graph